8 7 6 5

 $\frac{4}{3}$  2 1

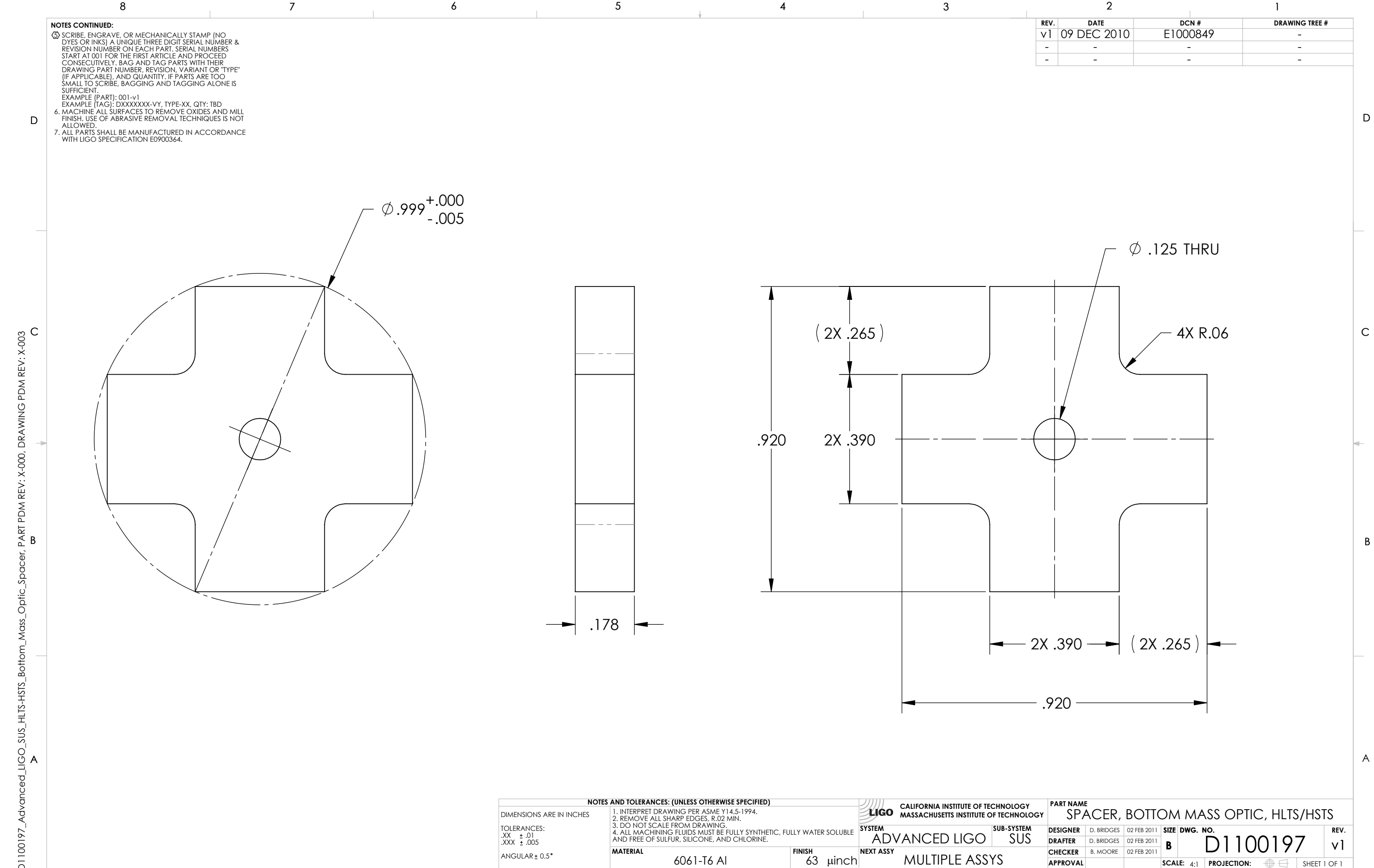